#### **Photoshop – Best Free Training - ILearn**

# **[Download](http://bestsmartfind.com/accurately/discordia.drizzling/ZG93bmxvYWR8c0k3WWpsMmVueDhNVFkxTmpZME1EZ3hOM3g4TWpVM05IeDhLRTBwSUhKbFlXUXRZbXh2WnlCYlJtRnpkQ0JIUlU1ZA?conferring=YWR2YW5jZWQgcGhvdG9zaG9wIHR1dG9yaWFscyBwZGYgZnJlZSBkb3dubG9hZAYWR&droopingly=escolas)**

#### **Advanced Photoshop Tutorials Pdf Free Download Crack+ [2022]**

Free Online Photoshop Tutorials Below you will find ten of my favorite free online Photoshop tutorials in the art of getting the most out of this powerful program. Photoshop is a powerful tool and comes with a steep learning curve. The tutorials below are meant to serve as a great introduction to the program and give users a head start towards mastering Photoshop. What makes this particular tutorial stand out from the rest? Well, it offers a unique combination of Photoshop and HTML5 that enables users to publish and share their work online with others in an interactive, collaborative environment. Create a photo book online without ever leaving your computer—upload your own photos to see the whole process in real time from start to finish. This free online book maker makes it easy to create a catalog of your family's photos and share it with relatives and friends online. Share the results with your friends on Facebook, Instagram, Twitter or your own website. If you want to take your photo editing skills to the next level, Adobe Photoshop Lightroom is one of the most popular photo editing software programs on the market. This free online tutorial offers a great introduction to this powerful image processing program. Learn how to get the most out of Photoshop and maximize its artistic capabilities. Convert your images to black and white, enhance a photo, create a watermark or text, crop, rotate and edit your photos, do basic retouching, and more. This is a free online Photoshop tutorial that will show you some of the tricks of the trade. It is not a complete Photoshop tutorial, but teaches the basics of working with layers and effects. Also learn how to use Photoshop's brushes, filters, gradients, and masks. This is a free online Photoshop tutorial that will teach users how to choose and edit a color scheme and color correct images. Learn how to select colors from palettes and adjust color levels. This free online Photoshop tutorial will teach you how to enhance your images using a variety of tools like color corrections, retouching and image adjustments. You will also learn how to add and remove objects from a photo, perform selective erasing and enhance colors. This free online Photoshop tutorial will teach users how to apply creative filters, crops, and other enhancements to a photo. Learn how to add shadows, create a sunburst effect, simulate an art deco style with a multilayered design, mask a subject in a photo, create a parallax scrolling effect, layer an object over an

### **Advanced Photoshop Tutorials Pdf Free Download Crack+**

It also contains a few useful features such as the Content Aware Fill which allows you to fill a background with a color, texture, or pattern of your choice, and also the Scissors tool. How much does Photoshop cost? Photoshop can cost from \$50 to \$1000 for a single seat license. You can also find paid and free versions of Photoshop for both Mac and Windows. Here are some of the cheapest Photoshop alternatives: What is the Photoshop alternative? Photoshop has been around for over 20 years now and is still going strong. It is one of the most popular, powerful and versatile desktop editing tools. It was originally created for graphic designers and photographers, and now its popularity has exploded with the introduction of the image editor on mobile devices such as smartphones and tablets. Photoshop has three versions: Standard, CS, and CC. The CC version is the premium version that allows you to make money using your photos in advertising or on websites. The standard version is a cheaper, beginner-friendly version that allows you to edit your photographs and make small changes to make them appear more professional. The creative cloud version is the most powerful and expensive version. It has all the features of the standard version but with better and additional tools. Whats the difference between Photoshop and Photoshop Elements? Photoshop is a feature-rich professional image editing software for images, photos, film, and graphic designers. The standard Photoshop has many professional features such as brushes and the new gradient tool. Photoshop is also known for its ease of use. You don't need to make many changes to your images before you get exactly what you need. Adobe Photoshop Elements is a Photoshop alternative that allows you to edit high-quality and create eye-catching images for social media, websites, and photo editing. Elements allows you to edit and make changes without having to learn the more complex details. Elements is a better option for beginners because it is easier to use and includes a lot of the features of a professional Photoshop. Adobe Elements has several features that aren't available in Photoshop, such as the Content Aware Fill and the Scissors tool. How to install Photoshop Elements? Here are the steps to install Photoshop Elements on your computer. Download and Install Photoshop Elements if you don't have Photoshop already on your computer. The direct download link is available here. 05a79cecff

## **Advanced Photoshop Tutorials Pdf Free Download Free Download For PC**

Q: MySQL UPDATE with 4 parameters I'm trying to update a record by using this query: UPDATE \$tbl\_accounts t1 SET t1.acc\_password\_guess = 5 WHERE (t1.id = \$id) AND (t1.account = \$account) "tbl\_accounts" is the table where i store users. "account" is the primary key, and "acc\_password\_guess" is the field i want to update. But with this i get error: You have an error in your SQL syntax; check the manual that corresponds to your MySQL server version for the right syntax to use near '? WHERE (id =? AND account =?))' at line 1 Please help me. A: Try this: UPDATE \$tbl\_accounts t1 SET t1.acc\_password\_guess = 5 WHERE (t1.id = \$id) AND (t1.account = \$account) The () in the WHERE clause are necessary. The where clause is usually between the UPDATE and the SET clause, but you can have it anywhere you like (just keep the UPDATE under it). The presence of an enzyme would make certain products more stable, therefore preventing them from drying out. Using infrared technology, SOG a water repellent resin was manufactured in a continuous process, produces a new material we call SOG, a novel aerospace and automotive composite material. The visibility of this technology is that it is able to convert water in an aqueous solution or humid into an invisible gas, which does not affect the viscosity of the resin. This process can be used as an environmentally friendly resin, and can absorb up to 1000 times its own weight of water. With this technology, it can reduce the production cost, clean the environment, and meet the characteristics of precision positioning and cutting, thus having a wide market.

## **What's New In?**

Other Photoshop concepts are the Gradient tool, the Marquee tool, the Map tool and Layer styles. Useful Photoshop techniques are: Image > Adjust > Despeckle The Despeckle tool is useful for removing tiny points of dirt, dust or scratches from your image. This can help to improve your image's quality. Pixelmator Pixelmator is a commercial alternative to Photoshop, which includes many features like Photoshop but costs about twice as much. GIMP GIMP is a free, open source replacement of the Adobe Photoshop image editor. It features many effects of Photoshop like artistic distortions, anti-aliasing, color management, a classifier and more. Applications Lightroom, Aperture, and Apple Photos have built-in image editors. Lightroom supports a variety of tools for "manual" retouching, cropping, and other editing tasks. It has the most extensive collection of tools and features, but the user interface is not as intuitive as Photoshop's tools. With Aperture and Photos, the basic editing tools are much more limited than what is available in Lightroom, and many advanced editing techniques are not available to the end-user. Sample images Photo-editing is a very popular art in the world with lots of creative artists. Some examples of well-edited photographs are listed below: See also Photography Digital image References External links Essentials of Photo Editing by Micky Bannon from BBC Mastermind – An introductory article about photo editing for beginners. PhotoShop vs. Pixels The Elements of Photoshop – Articles about Photoshop and the tools contained in it. The Diode and Transistor by Jack Kilby (PDF) - kaboro ====== kirubakaran [  $\Gamma$ 

# **System Requirements:**

This mod is designed for singleplayer use only, however multiplayer support may be added in the future. Create a new world. Make sure you save with the Save option on the main menu. Download and install RAR files Install a tool like ZIPunRAR to extract the files. Done! RAR Tools can be found in the links below. Download at: Requires: 1.9 or

Related links:

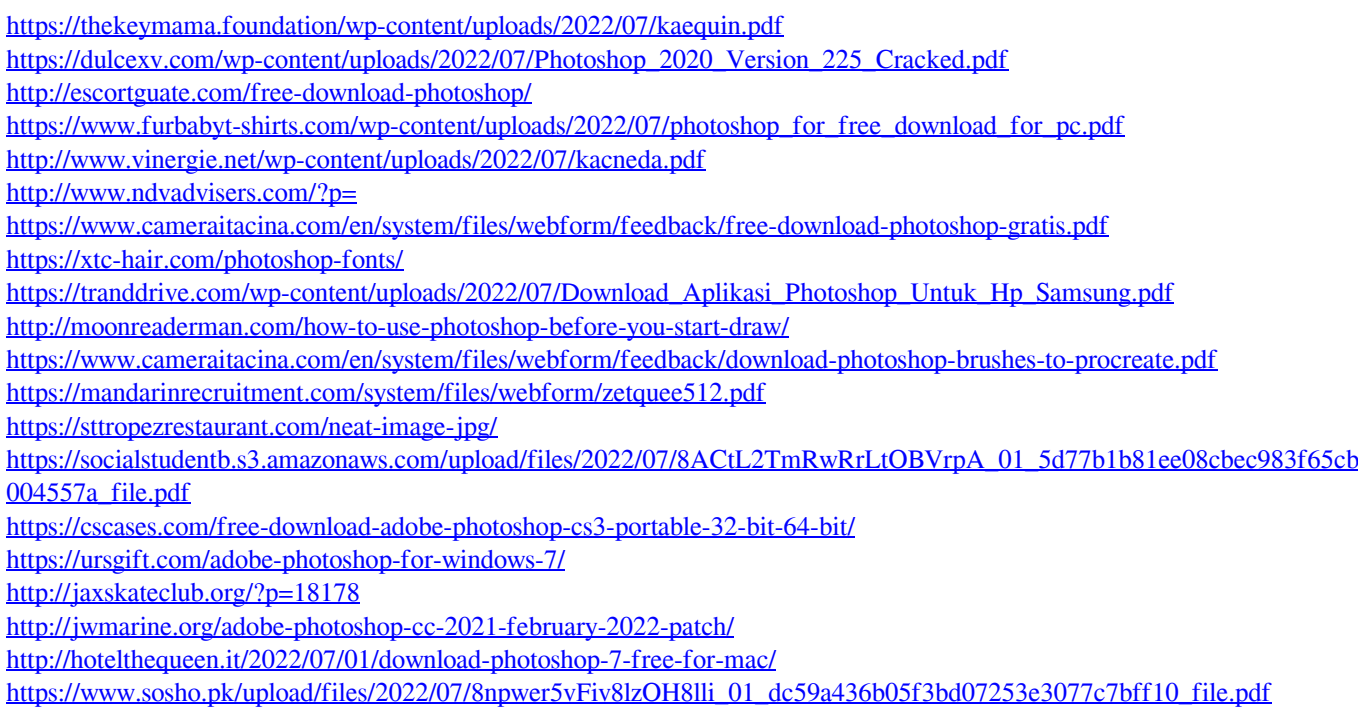